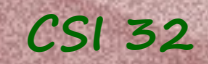

# **Lecture 11**

• Set Class (page 234, exercise 6.15)

• BinaryNumber Class (page 235, exercise 6.18)

In previous class we designed and developed **Fraction** class – class for fractions.

In this class we'll design and develop two more classes: **Set** and **BinaryNumber**

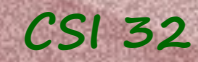

Define a class Set that keeps track of a collection of distinct objects. Internally, you should use a **list** as an instance variable, but you should make sure not to allow duplicates into your set.

#### book recommends the following design:

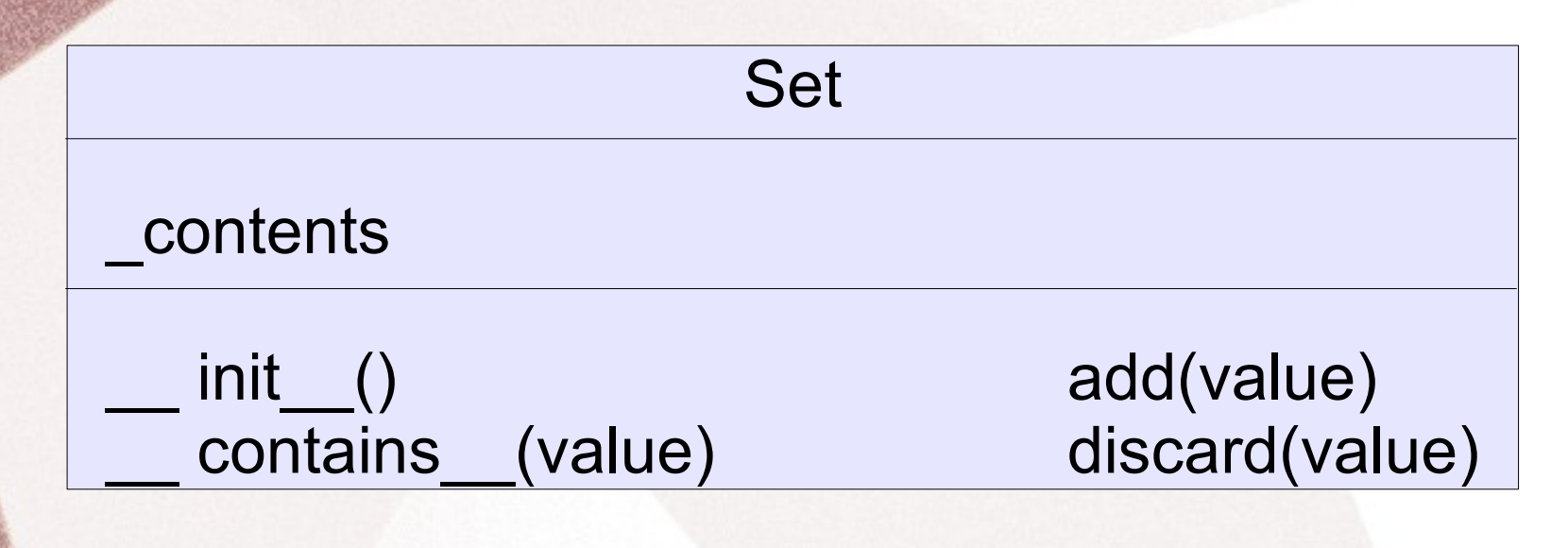

**add** - inserts the value into the set, if its' not already there.

**discard** - removes the value from the set if it is found , and does nothing otherwise.

\_**\_contains\_\_** is used to support the syntax value **in** s, returning True or False appropriately.

defining the constructor:

def \_\_init\_\_(self, l): ''' constructor of class Set '''

 $n=len(1)$ 

į,

# generating list with unique elem. # (see List Comprehension lecture)

self.\_contents= [1[i] for i in range(n) if l[i] not in l[i+1:n]]

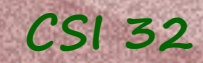

defining/customizing the str method:

- in order to be able to display elements of the Set objects we need to customize the str method.

医发炎 def \_\_str\_\_(self): ''' print method '''

return str(self.\_contents)

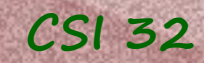

## **CSI 32 Set Class (page 234, exercise 6.15)**

defining/customizing the contains method:

- in order to be able to use <value> in <s> we need to customize the contains method.

def \_\_contains\_\_(self,value): ''' checks presence of value in the Set object

return value in self. contents

using the same syntax, but here it is applied to lists

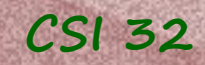

defining add method:

- if a value is not already in the Set object, we will add it. - if it is already there, we'll do nothing

我的 def add(self,value): adds element to the Set object 

if value not in self.\_contents: self.\_contents.append(value)

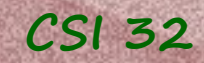

医心房

## **CSI 32 Set Class (page 234, exercise 6.15)**

defining discard method:

- if a value is an element of the the Set object, remove - if it is not an element of the Set object, do nothing

def discard(self, value): '''Discards an element from the Set. If the value is an element of the Set object, it removes it, otherwise does nothing. 

if value in self.\_contents: self.\_contents.remove(value)

#### **Note!**

#### if value in self.\_contents: self.\_contents.remove(value)

We have to check for the presence of the value in the Set object, because if the element is not present in the list, and we will try to remove it, the function remove will give an error message, saying that we are trying to remove something which is not there. Since we don't want to see any error messages, we'll check beforehand for the presence, and remove it only if it is present.

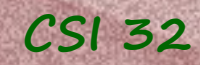

#### see the program set-class.py

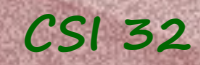

#### Did we build an immutable or mutable class?

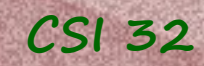

Design an immutable class BinaryNumber

Internally, the only instance variable should be a text string that represents the binary value, of the form "11110100".

Implement a constructor that takes a string parameter that specifies the original binary value.

Provide natural implementations for the special methods add\_\_,\_\_sub\_\_,\_\_lt\_\_,\_\_gt\_\_,\_\_eq\_\_,\_\_str\_\_, and \_\_int\_

Note: with the exception of int, we are not to convert the internal values back to integers when implementing the operations; perform the arithmetic directly upon the binary representations.

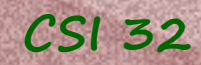

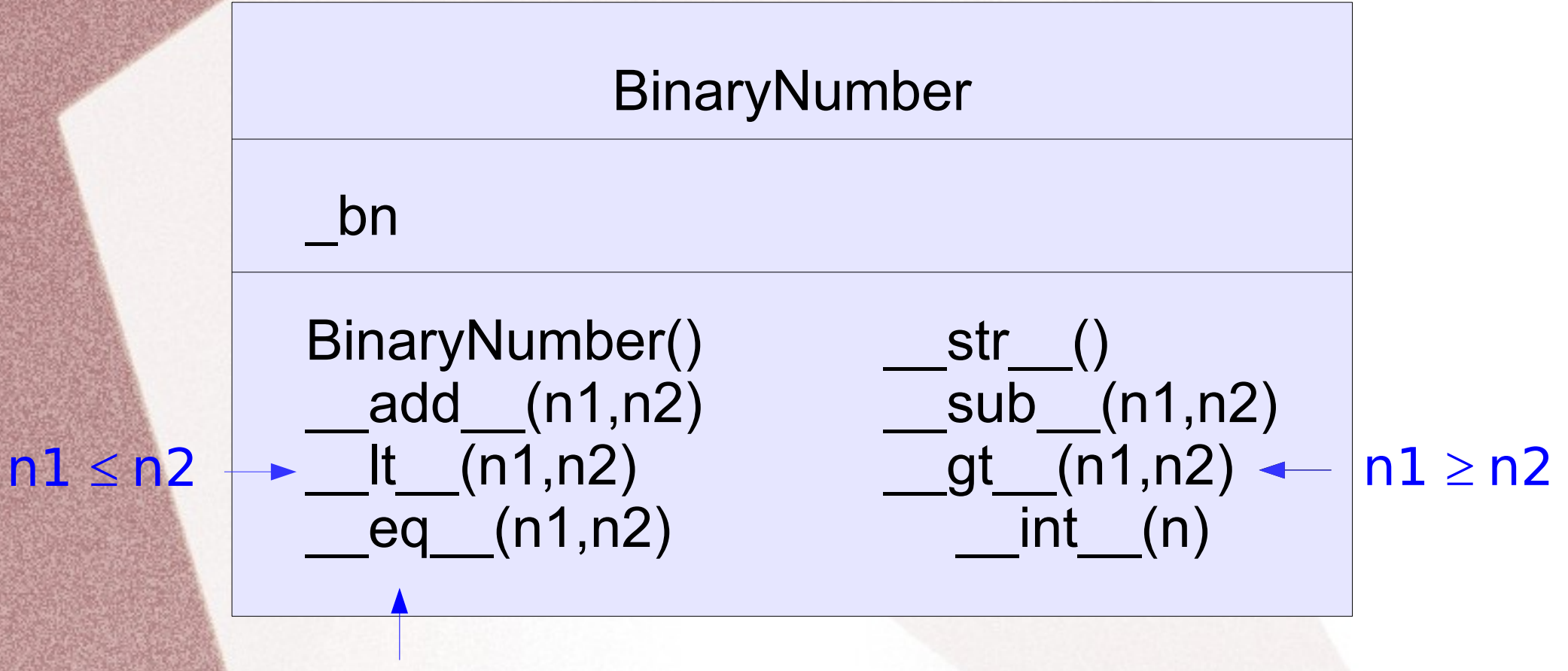

Is n1 equal to n2 ?

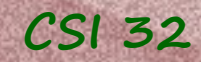

Here are some examples of arithmetic (before we proceed to implementation):

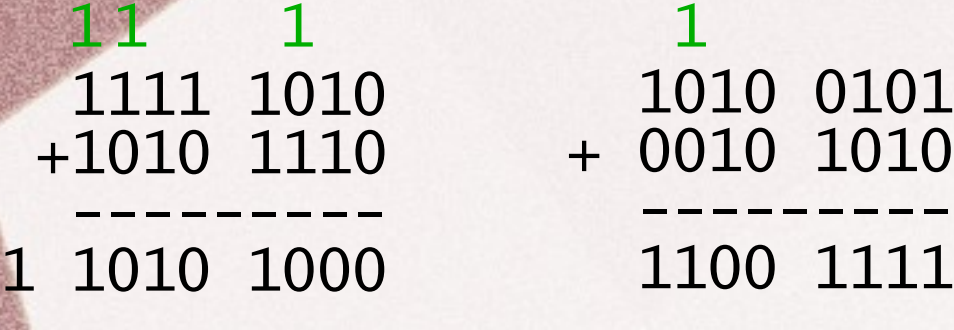

Here are some examples of arithmetic (before we proceed to implementation): 1111 1010 +1010 1110  $\bullet$  ----------1 1010 1000 1010 0101 + 0010 1010 --------- 1100 1111 1010 0111 - 0010 0010 --------- 1000 0101 1110 0111 - 0011 1111 --------- 0 1000  $0 2 2$ 1 1 1 1 1 1 1 1

Here are some examples of arithmetic (before we proceed to implementation): 1111 1010 +1010 1110  $\bullet$  ----------1 1010 1000 1010 0101 + 0010 1010 --------- 1100 1111 1010 0111 - 0010 0010 --------- 1110 0111 - 0011 1111 2 1 1 1 1 1 1 1

1000 0101

 --------- 1010 1000

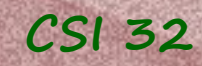

How to convert a binary number into a decimal number?

**Example**: 1110 1010

 $0*2^0+1*2^1+0*2^2+1*2^3+0*2^4+1*2^5+1*2^6+1*2^7=$  $0 + 2 + 0 + 8 + 0 + 32 + 64 + 128 =$ 234

here is a definition of the constructor

#### def \_\_init\_\_(self, s): ''' constructor of class BinaryNumber ''' if binary\_number\_check(s) == False: print("Warning: ",s,"is not a binary string")

 $self.$   $bn = s$ 

here is a customization of the print method str :

```
def __str__(self):
''' print method '''
```
 if binary\_number\_check(self.\_bn) == True: return self.\_bn else: return "not a binary string"

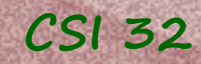

#### See the finished BinaryNumber Class in binaryNumbers-class.py

check the  $lt$  and  $gt$  methods

# Homework assignment

Improve our Binary Numbers class:

- fix lt method or update the constructor,
- add gt method,
- add XOR, AND, OR methods (work on the strings of the same length)

#### **CSI 32** In-Class Work – part 1

1. Define a class with one attribute of type list. **Initially** (during instantiation) it should be an empty list.

2. Then define the following methods of this class:

- str to print the value of the attribute (i.e. of the list)
- $\cdot$  add(item) to add item of type string to the list
- get(position) to get an element of the list from the position.
- remove(item) to remove an item from the list.
- 3. Finally, define the main() method: write a code that will
	- create one instance (object) of the class defined above;
	- inhabit it with the following strings (words): 'money', 'logarithm', 'sum', 'sun';
	- print the element of the object's attribute (list) on the third position;
	- and remove the string (word) 'sun' from the object's attribute (list)

#### **CSI 32** In-Class Work – part 2

Let's try to build something like **Dictionary**.

**1)** Modify your class from part 1, so that its only attribute is a list that has tuples as elements ( first element of the tuple is the word, and the second element of the list is the meaning/description of this word)

for example (the value of the attribute of the class) : [("lake","a body of (usually fresh) water surrounded by land "), ("sand","a loose material consisting of grains of rock or coral "]

#### **2)** Think on how to add the following functionality to your class:

• if an item is added to the object's attribute (i.e. to our dictionary get an entry), the list is re-ordered (alphabetically) by the first elements of tuples.

• define a method that allows to pull up the words staring with a pattern of letters, i.e.

get("la") will return tuple ("lake","a body of (usually fresh) water surrounded by land ")